# **UnityCustom IK VideoTutorial-https://youtu.be/8c5zA\_nXItg**

### **Contact/Support:**

Constantine Tvalashvili - www.m3d.space Twitter-@maroon3d\_Twitt

## **Installing:**

Download and import whole package for actual scripts and example assets, or import only Scripts folder If you already know how to use it.

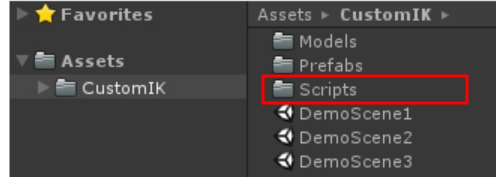

#### **Structure:**

#### Move Parent Object to move root

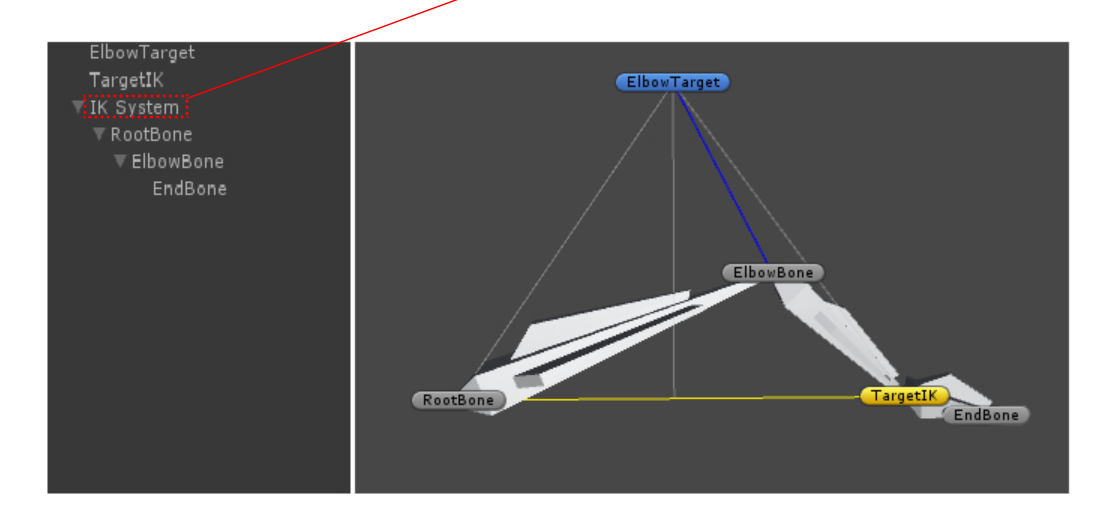

#### **Script:**

**Is Enabled - On/Off to apply calculations on transforms** 

**Debug Lines - Draw guide lines in editor view** 

Hand Rotation - If enabled, EndBone rotation copies rotation from TargetIK, so you can rotate TargetIK seperately from IK System

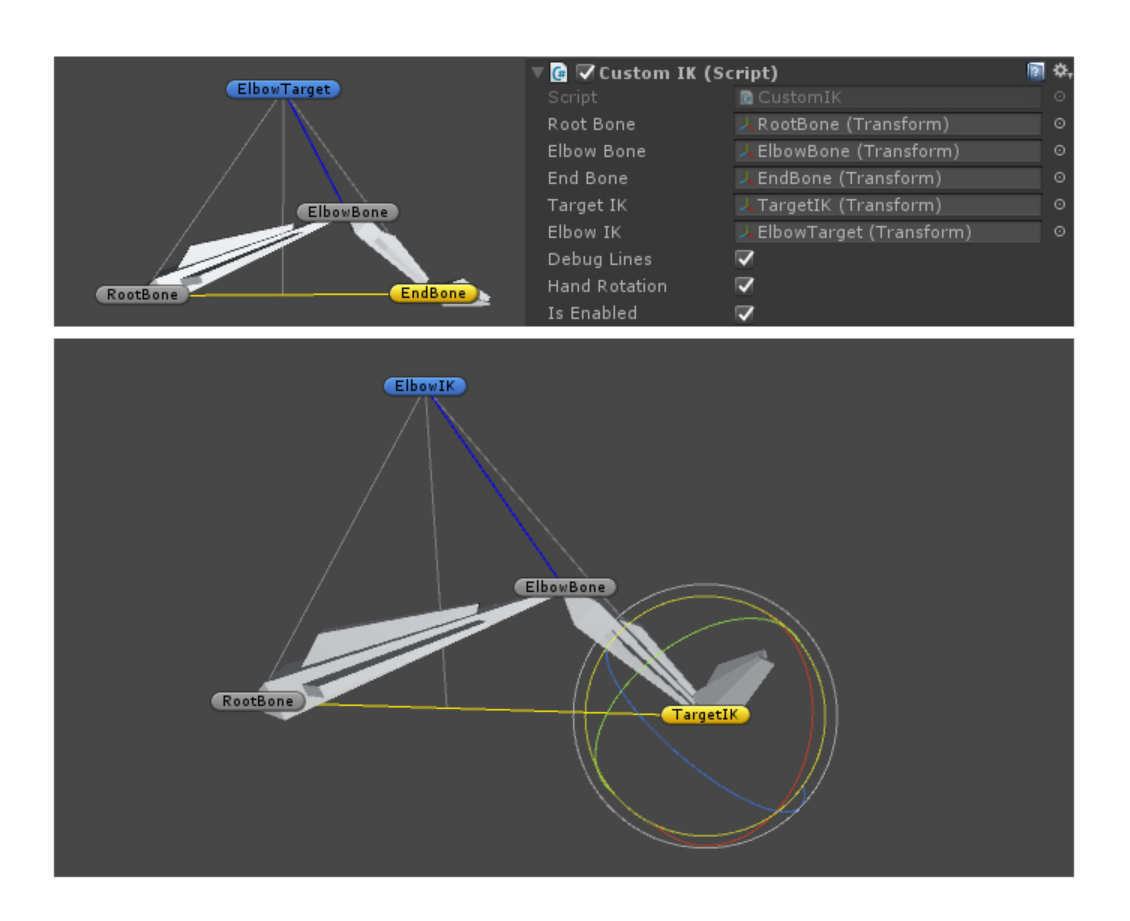